## **それぞれの AI 物語通信 No.11**

2024 年 6 月 2 日

## **1. 音声認識**

音声認識は PC だけでなく、Web ブラウザでも用意しました。Web ブラウザはChrome ですが、iPhone の Safari でも OK です。Firefox は動作しません。内蔵マイクか外付けマイクで動作します。

[開始] ボタンを押して、お話をしてください。

[終了] ボタンで変換を終わります。

[終了] 後も[更新]しない限り、再度の[開始]ボタンで今までの内容を保持して続行します。

[校正] ボタンで AI 校正します。 [更新]ボタンで今の内容はリセットされます。

校正されたファイルは PC 側へ[ローカル転送] ボタンでダウンロードします。こうして PC のローカルフォ ルダーに貯めて、AI トレーナー玲子の Output 機能で、議事録にしたり、本にしたりできます。

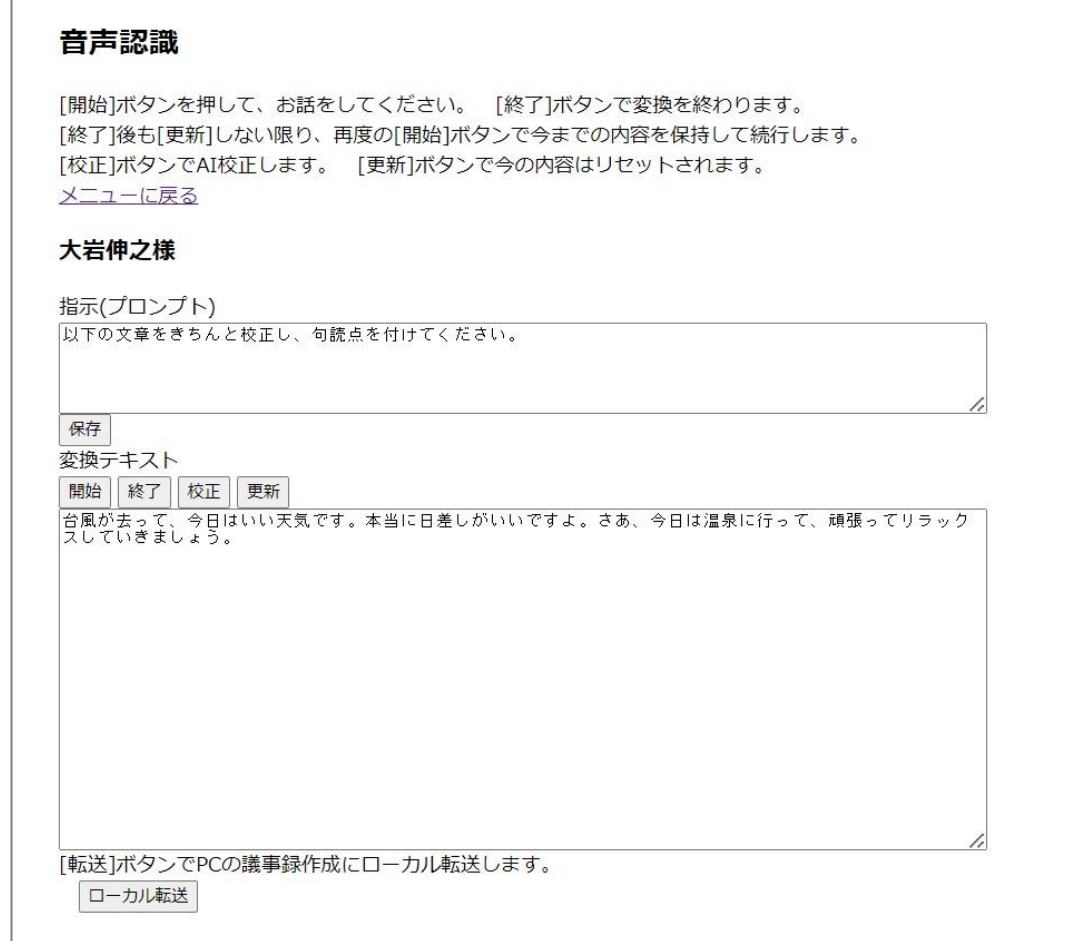

※MP3 ファイルからの一括変換もテストしています。まだ未完成です。

## **2.マーケティングリサーチ**

AI トレーナー玲子(PC)で管理し、Web で調査するマーケティングリサーチを用意しました。どのくらいの 効果があるかはこれからですが、自分としては自分の製品のマーケティングリサーチに使用するために作っ たので、大いに活用していこうと思います。

<PC での管理と報告書>

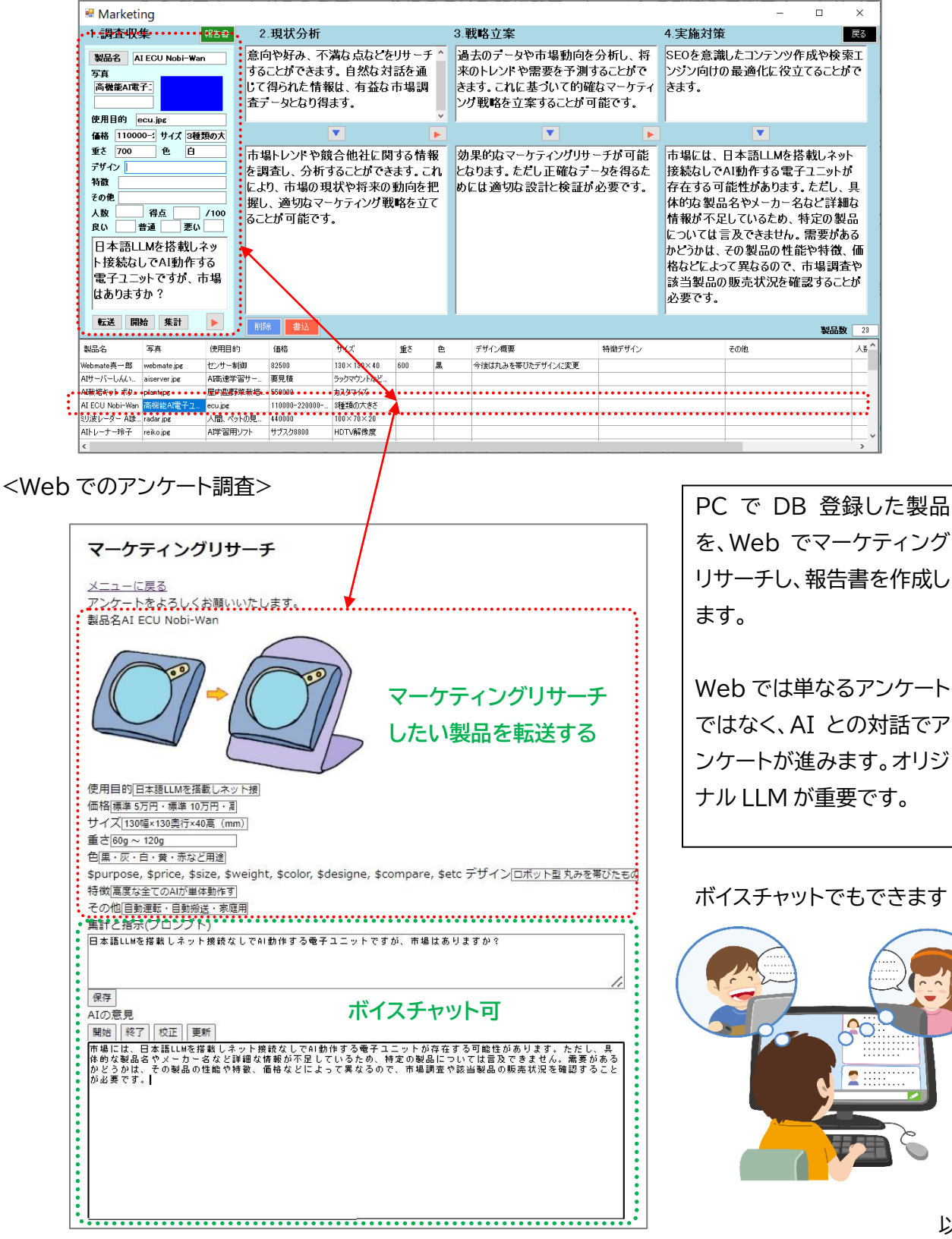